# Parallel Deflated CG Method to Simulate Groundwater Flow in a Layered Grid

Raju Ram

August 24, 2017

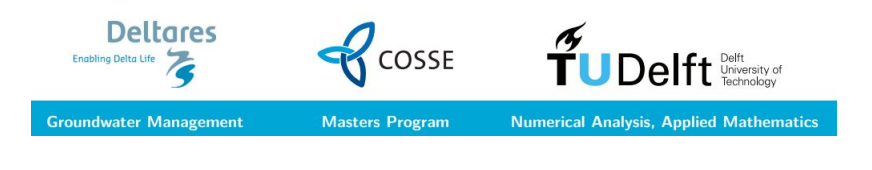

K ロ ▶ K 個 ▶ K 로 ▶ K 로 ▶ 『로 』 K 9 Q @

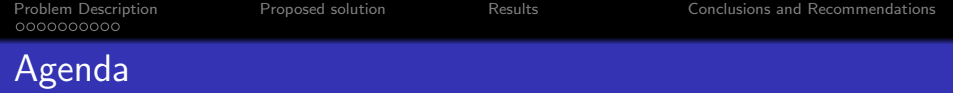

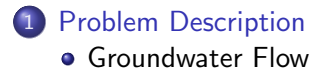

2 [Proposed solution](#page-13-0)

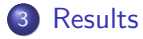

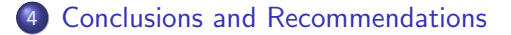

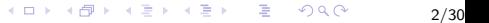

# <span id="page-2-0"></span>Hydrology Background

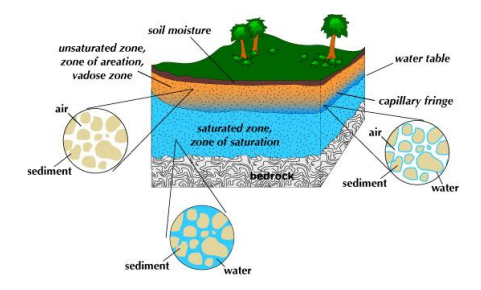

Figure: What is under the earth's surface

- About 98% of the earth's available fresh water is present beneath the earth's surface in soil pore spaces, called groundwater.
- Hydraulic head calculates measurement of liquid pressure is groundwater.
- Darcy's law defines the movement of water in the subsurface.

イロメ イ母メ イヨメ イヨメ

 $2Q$ 

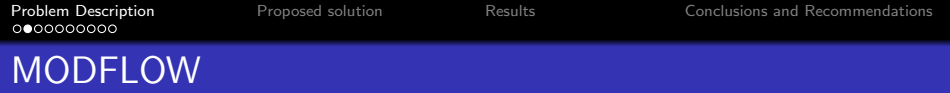

- MODELOW software developed by U.S Geological Survey is used to simulate groundwater flow.
- Cell centered finite volume discretization: Domain is divided into rectangular boxes called cells.
- Geometries of underlying countries are not rectangular, MODFLOW computes head only at active cells (red).

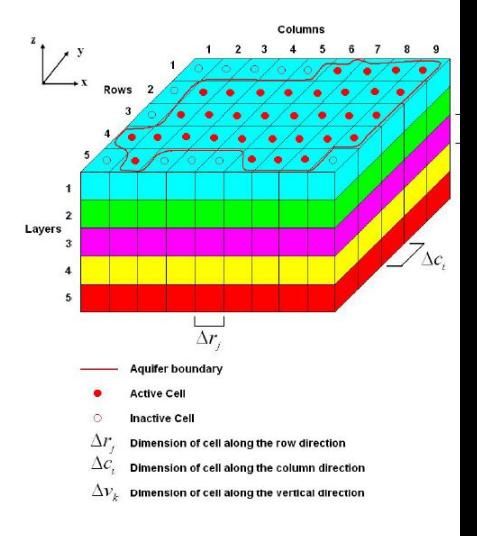

イロメ イ部メ イヨメ イヨメ 重  $QQQ$ 

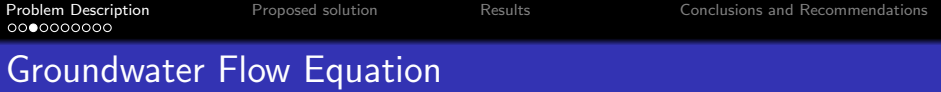

$$
\frac{\partial}{\partial x}\left(K_{xx}\frac{\partial h}{\partial x}\right)+\frac{\partial}{\partial y}\left(K_{yy}\frac{\partial h}{\partial y}\right)+\frac{\partial}{\partial z}\left(K_{zz}\frac{\partial h}{\partial z}\right)+W=S_s\frac{\partial h}{\partial t}
$$

where,

 $K_{xx}$ ,  $K_{yy}$  and  $K_{zz}$  are hydraulic conductivities along the x, y, and z coordinate axes  $(LT^{-1})$ .

- $W$  is volumetric flux per unit volume representing sources and sinks of water  $(\mathcal{T}^{-1})$  .
- $S_s$  is specific storage of porous material  $(L^{-1})$ .
- h is Hydraulic head  $(L)$ .

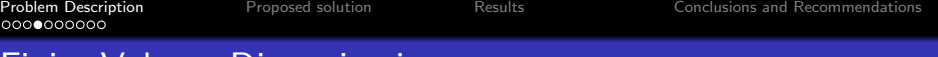

#### Finite Volume Discretization

• Flow from cell  $(i, j - 1, k)$ into cell  $(i, j, k)$ :

$$
q_{(i,j-\frac{1}{2})}=CC_{(i,j-\frac{1}{2})}(h_{i,j-1}-h_{i,j})
$$

• Continuity equation:

$$
\sum_{n=1}^{N} q_{i,j,n} = S_s \Delta V \frac{\Delta h}{\Delta t}
$$

• For  $N = 6$ , above becomes

$$
q_{left} + q_{right} + q_{up} + q_{down} + q_{top}
$$

$$
+ q_{bottom} = S_s \Delta V \frac{\Delta h}{\Delta t}
$$

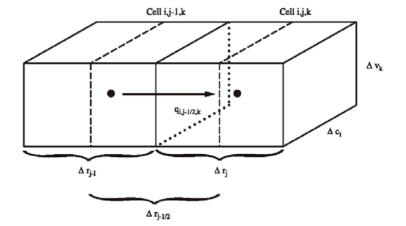

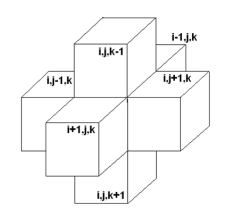

重

 $299$ 

メロト メタト メミト メミト

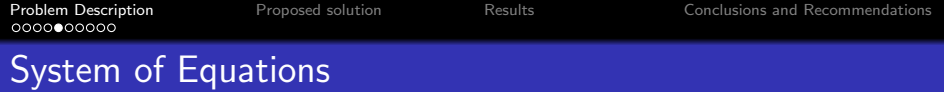

$$
CV_{(i,j,k-\frac{1}{2})}h_{(i,j,k-1)} + CR_{(i-\frac{1}{2},j,k)}h_{(i-1,j,k)} + CC_{(i,j-\frac{1}{2},k)}h_{(i,j-1,k)} +
$$
  

$$
H_{c}h_{(i,j,k)} + CC_{(i,j+\frac{1}{2}),k}h_{(i,j+1,k)} + CR_{(i+\frac{1}{2},j,k)}h_{(i+1,j,k)} +
$$
  

$$
CV_{(i,j,k+\frac{1}{2})}h_{(i,j,k+1)} = RHS_{(i,j,k)}
$$

- System of equations of form  $Au = f$ .
- $\bullet$  H<sub>c</sub> depends on  $h(i, j, k)$ : system of equations becomes non-linear.
- Picard iteration is used to make the system linear.

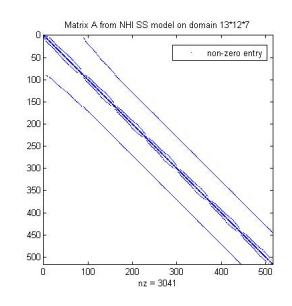

÷,

 $299$ 

K ロ ▶ K 御 ▶ K 唐 ▶ K 唐 ▶

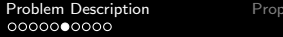

osed solution **Problem [Proposed solution](#page-13-0)** [Results](#page-26-0) [Conclusions and Recommendations](#page-34-0)

#### Simulation Flowchart

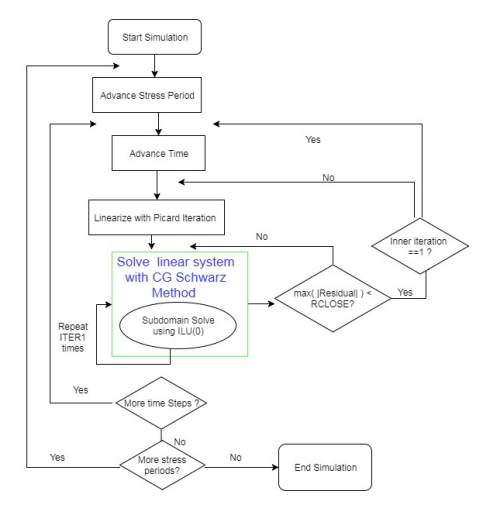

Figure: Grounder water simulation flowchart

KID KAR KERKER E 1990

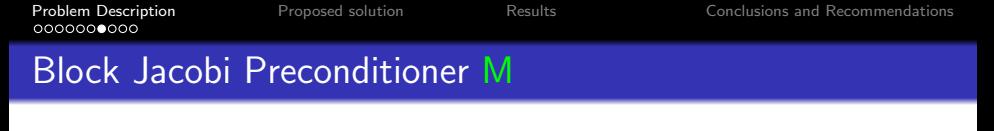

**•** Preconditioned Conjugate Gradient (PCG) in Parallel Krylov Solver (PKS) solves:

 $M^{-1}A_{\underline{u}} = M^{-1}\underline{f}.$ 

• For 2 subdomains:

ο

٥

$$
\begin{pmatrix} A_{11} & A_{12} \ A_{21} & A_{22} \end{pmatrix} \begin{pmatrix} \underline{u_1} \\ \underline{u_2} \end{pmatrix} = \begin{pmatrix} \frac{f_1}{f_2} \end{pmatrix}
$$

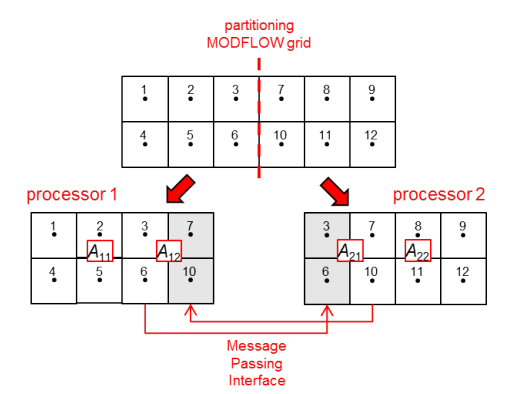

$$
A_{11}\underline{u_1} = \underline{f_1} - A_{12}\underline{u_2}
$$

Figure: Partitioning of grid using 2 processors in MODFLOW

$$
A_{22}u_2 = f_2 - A_{21}u_1
$$

.

# Nederlands Hydrologisch Instrumentarium (NHI)

- MODFLOW: 3D Groundwater flow using 7 layers.
- Numerical experiments for Steady state (SS) model, Stress loop and time loop is fixed.
- **Consider outer Picard** iteration and inner PCG iteration.
- Vary cell size: 250 m, 100 m, 50 m.

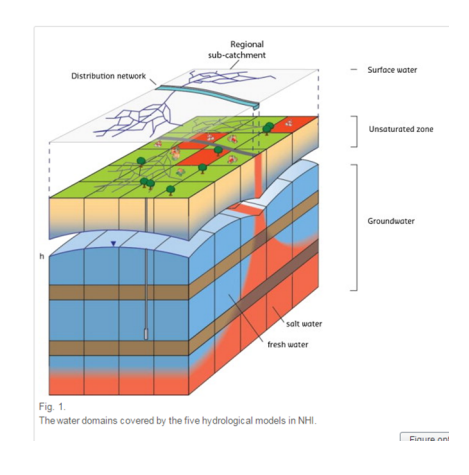

#### Problem statement

- **PCG** iterations increase with increasing number of subdomains in PKS, due to decoupling in global information.
- Goal of this masters project is to gain wall clock time by reducing the iteration increase.

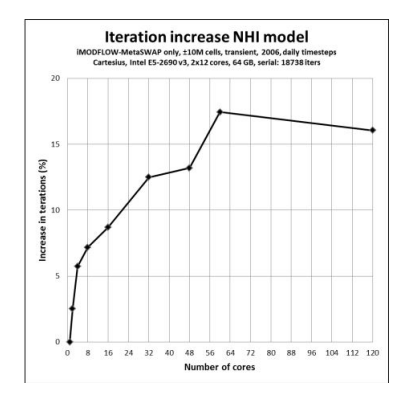

イロメ イ部メ イ君メ イ君メート ミー  $QQQ$ 11/30

12/30

**KORK (DIRKE) KEY EL ONO** 

### Summary: Problem Description

- So far we covered ...
	- Hydrological background behind the problem.
	- **•** Finite Volume Discretization.
	- Preconditioner.
	- Problem statement.

## Summary: Problem Description

- So far we covered ...
	- Hydrological background behind the problem.
	- **•** Finite Volume Discretization.
	- Preconditioner.
	- Problem statement.
- Next ...
	- **Deflation Preconditioner**

**KORK (DIRKE) KEY EL ONO** 12/30

<span id="page-13-0"></span>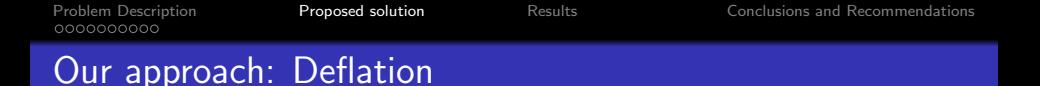

Eigenvectors with small eigenvalues hampers the PCG convergence.

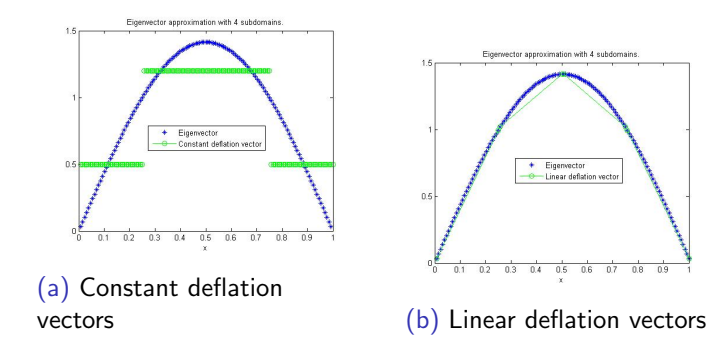

- We approximate the eigenvectors with constant deflation vectors (CDPCG) and linear deflation vectors (LDPCG).
- Columns of deflation matrix Z are deflation vectors.

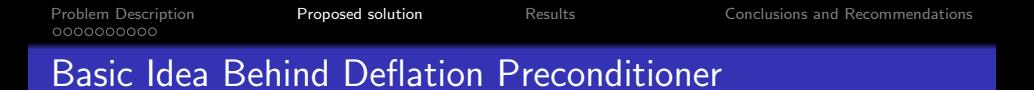

a) Used to remove influence of  $k$  small eigenvalues. Condition number reduces to  $\frac{\lambda_n}{\lambda_{k+1}}$  from  $\frac{\lambda_n}{\lambda_1}$ .

a) Used to remove influence of k small eigenvalues. Condition number reduces to  $\frac{\lambda_n}{\lambda_{k+1}}$  from  $\frac{\lambda_n}{\lambda_1}$ .

14/30

K ロ ▶ K @ ▶ K 할 ▶ K 할 ▶ ( 할 ) 1000

b) We define projector  $P_1 = I - AZE^{-1}Z^{T}$ ,  $P_2 = I - ZE^{-1}Z^{T}A$ 

a) Used to remove influence of k small eigenvalues. Condition number reduces to  $\frac{\lambda_n}{\lambda_{k+1}}$  from  $\frac{\lambda_n}{\lambda_1}$ .

14/30

K ロ ▶ K @ ▶ K 할 ▶ K 할 ▶ ( 할 ) 1000

- b) We define projector  $P_1 = I - AZE^{-1}Z^{T}$ ,  $P_2 = I - ZE^{-1}Z^{T}A$
- c) Solve for deflated system:  $P_1A\tilde{u} = P_1f$ .

a) Used to remove influence of k small eigenvalues. Condition number reduces to  $\frac{\lambda_n}{\lambda_{k+1}}$  from  $\frac{\lambda_n}{\lambda_1}$ .

14/30

K ロ ▶ K @ ▶ K 할 ▶ K 할 ▶ ( 할 ) 1000

- b) We define projector  $P_1 = I - AZE^{-1}Z^{T}$ ,  $P_2 = I - ZE^{-1}Z^{T}A$
- c) Solve for deflated system:  $P_1A\tilde{u} = P_1f$ . d)  $u = (I - P_2)u + P_2u$

a) Used to remove influence of k small eigenvalues. Condition number reduces to  $\frac{\lambda_n}{\lambda_{k+1}}$  from  $\frac{\lambda_n}{\lambda_1}$ .

14/30

K ロ ▶ K @ ▶ K 할 ▶ K 할 ▶ ( 할 ) 1000

- b) We define projector  $P_1 = I - AZE^{-1}Z^{T}$ ,  $P_2 = I - ZE^{-1}Z^{T}A$
- c) Solve for deflated system:  $P_1A\tilde{u} = P_1f$ .

$$
u=(I-P_2)u+P_2u,
$$

e)  $(I - P_2)u$  in d) becomes  $ZE^{-1}Z^{T}f$ .

- a) Used to remove influence of k small eigenvalues. Condition number reduces to  $\frac{\lambda_n}{\lambda_{k+1}}$  from  $\frac{\lambda_n}{\lambda_1}$ .
- b) We define projector  $P_1 = I - AZE^{-1}Z^{T}$ ,  $P_2 = I - ZE^{-1}Z^{T}A$
- c) Solve for deflated system:  $P_1A\tilde{u} = P_1f$ .

$$
d) u = (I - P_2)u + P_2u,
$$

- e)  $(I P_2)u$  in d) becomes  $ZE^{-1}Z^{T}f$ .
- f)  $P_2u = P_2\tilde{u}$ , substitute  $\tilde{u}$  from c) in d) to obtain u.

14/30

**KOD (B) KED (E) E 1090** 

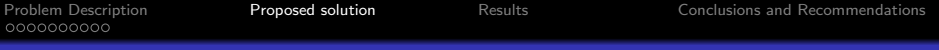

#### What to add in PCG to make it DPCG?

Deflation pre processing phase: residual update

solve 
$$
Eq_1 = Z^T r^{(0)}, E = Z^T A Z
$$
, sparse LU to decompose E  

$$
\tilde{r}^{(0)} = r^{(0)} - A Z q_1
$$

Deflation runtime phase: DPCG mat-vec prod:

$$
Ax = r^{(0)} \xrightarrow{Definition} P_1 A \tilde{x} = P_1 r^{(0)}
$$
  
solve  $Eq_3^{(k)} = Z^T v^{(k)}$   

$$
P_1 v^{(k)} = v^{(k)} - AZ q_3^{(k)}
$$

• Deflation post processing phase:

Solve for 
$$
q_2
$$
:  $Eq_2 = Z^T A \tilde{x}$   
Solution correction:  $u = Z(q_1 - q_2) + \tilde{x} + u^{(0)}$ 

## Deflated PCG Algorithm

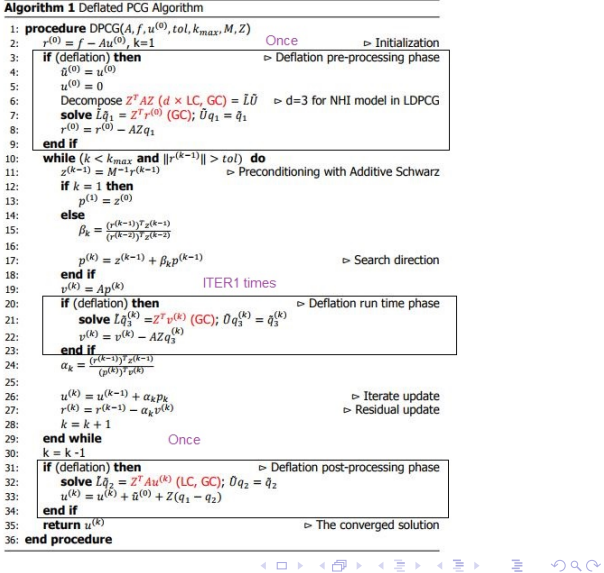

## Choosing Deflation Vectors

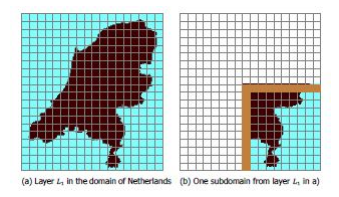

- **•** Extraction of one subdomain from the Netherlands domain.
- The brown layer denote

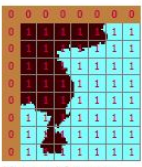

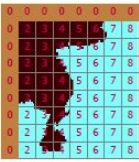

(a) constant deflation vector

(b) linear-x deflation vector

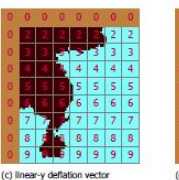

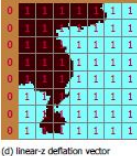

#### ghost layer cells. Figure: Deflation vectors: a) in CDPCG and a)-d) in LDPCG

4 ロ ト 4 何 ト 4 ヨ ト 4 ヨ ト 重  $QQQ$ 17/30

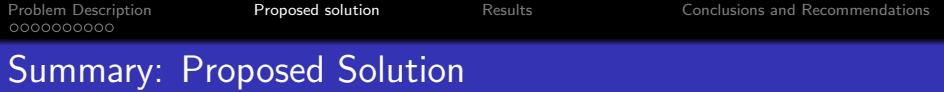

#### We discussed Deflation algorithm.

KORK@RKERKER E DAG 18/30

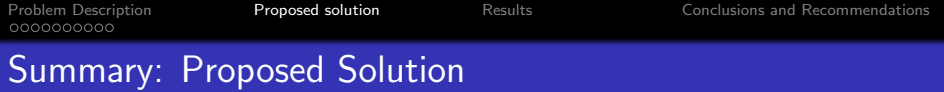

- We discussed Deflation algorithm.
- Choosing deflation vectors in NHI Steady State (SS) model .

イロト イ団ト イミト イミト ニミー のんぴ

#### Summary: Proposed Solution

- We discussed Deflation algorithm.
- Choosing deflation vectors in NHI Steady State (SS) model .
- What next?: Numerical results for various models.
	- cell size: 250 m, two layer iMOD unit case.
	- cell size: 100 m, seven layer NHI SS model.
	- cell size: 50 m, seven layer NHI SS model.

#### <span id="page-26-0"></span>250 m, Two Layer iMOD Unit Case Iterations

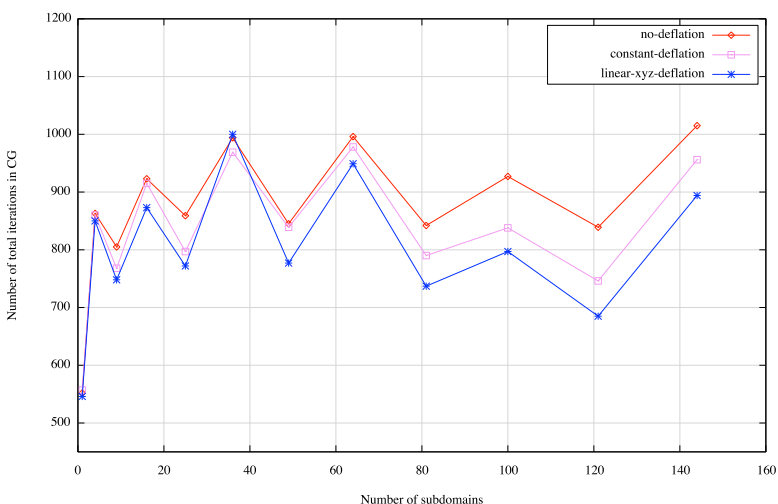

Iterations increase with increasing subdomains

K ロ ▶ K @ ▶ K 할 ▶ K 할 ▶ ( 할 ) 1000

#### NHI 100m Cellsize: Iteration Improvement

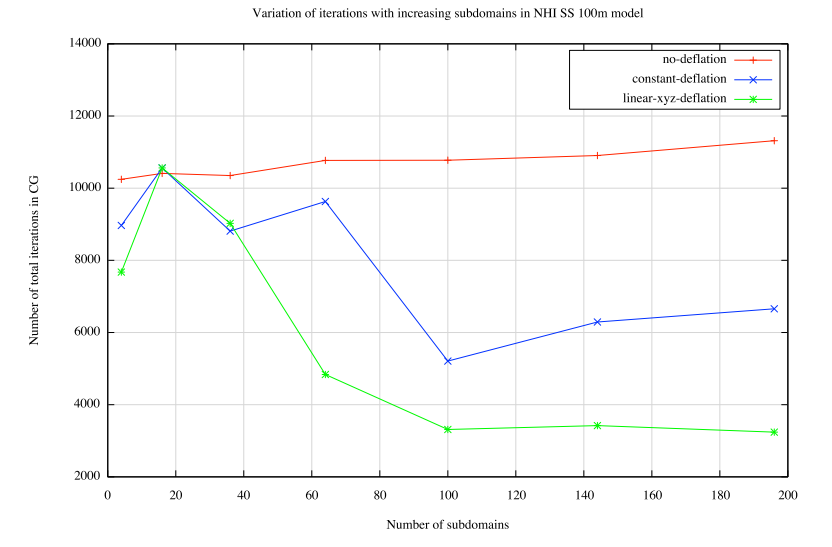

K ロ K K @ X K 할 X K 할 X - 할 X - 9 Q Q Q

Variation of iterations with increasing subdomains in NHI SS 50m model

#### NHI 50m Cellsize: Iteration Improvement

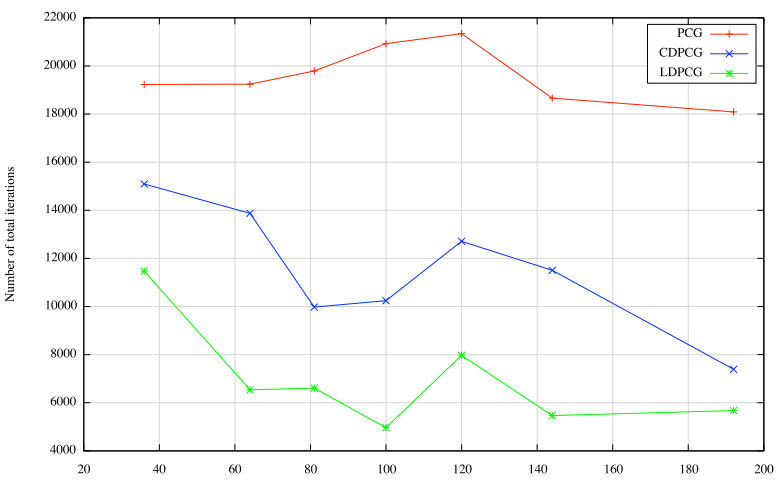

Number of subdomains

K ロ K K @ X K 할 X K 할 X - 할 X - 9 Q Q Q

## NHI 50m Cellsize: Inner Iteration in Each Picard Iteration

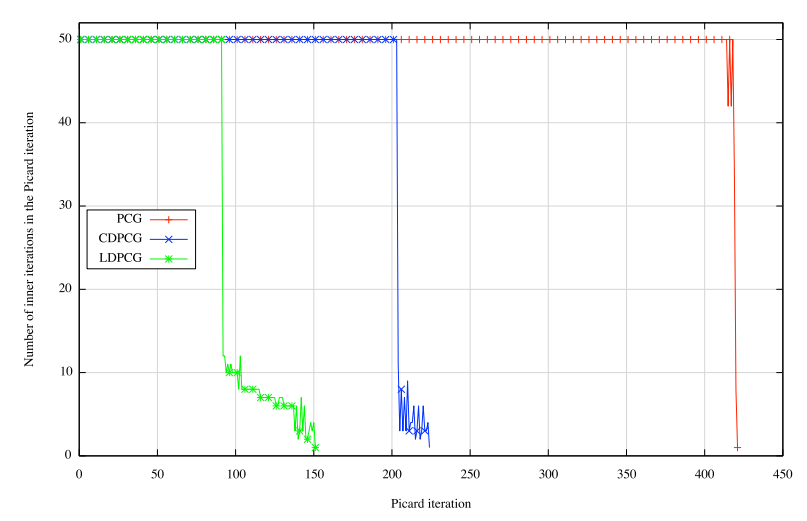

Variation of inner iterations with Picard iteration in NHI SS 50m model

K ロ ▶ K @ ▶ K 할 ▶ K 할 ▶ - 할 → 9 Q @

#### Overview of Results: 100 Subdomains

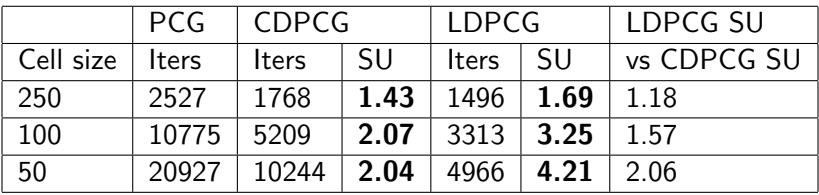

Table: Speed up in iterations (Iters) for NHI SS model with 100 subdomains, SU stands for speed up.

Performance of LDPCG improves for higher resolution odels.

## Improvement in Wall Clock Time: NHI SS 100m

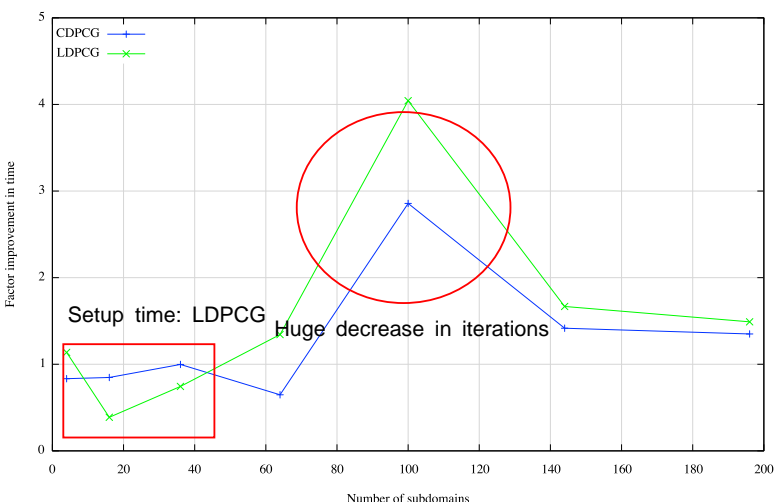

NHI 100m SS: Factor improvement in wall clock time

K ロ ▶ K @ ▶ K 할 ▶ K 할 ▶ - 할 → 9 Q @

### Speed up in NHI SS 100m: 4 subdomains as a reference

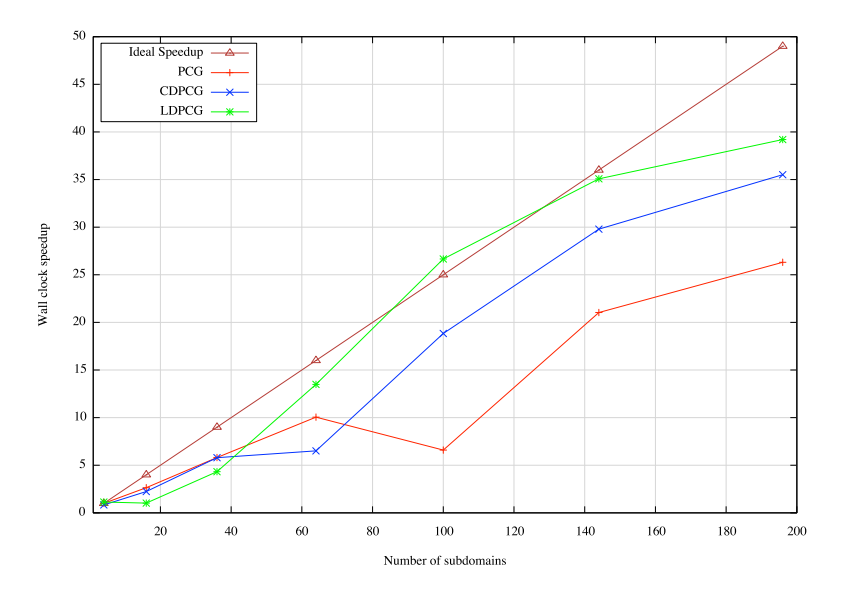

K ロ K K @ X K 할 X K 할 X - 할 X - 9 Q Q Q

- LDPCG method (especially the construction of  $E$ ) is difficult to implement.
- Load imbalance issue due to active cell of ghost layer arises, even after using Recursive Coordinate Bisection (RCB) domain decomposition.

<span id="page-34-0"></span>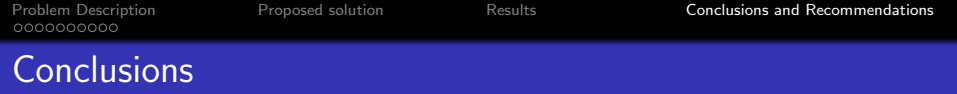

Deflation preconditioner (using linear deflation vectors) has potential to achieve speed up in a wall clock time by factor 4.

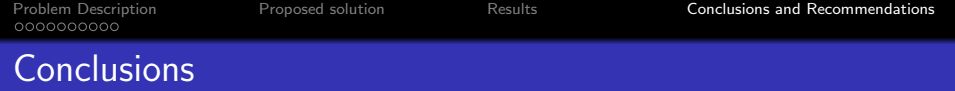

- Deflation preconditioner (using linear deflation vectors) has potential to achieve speed up in a wall clock time by factor 4.
- The wall clock improvement is obtained due to huge decrease in iterations.

**K ロ ▶ K 御 ▶ K 唐 ▶ K 唐 ▶** ...

唐山  $2Q$ 

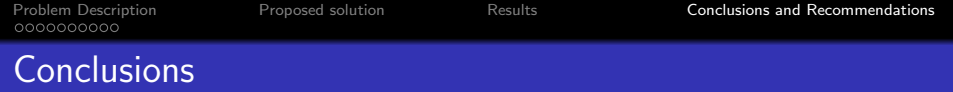

- Deflation preconditioner (using linear deflation vectors) has potential to achieve speed up in a wall clock time by factor 4.
- The wall clock improvement is obtained due to huge decrease in iterations.
- Linear deflation vectors seems to be the optimal choice in the deflation preconditioner.

K ロ ▶ K 御 ▶ K 澄 ▶ K 澄 ▶ ...

ミー  $2Q$ 

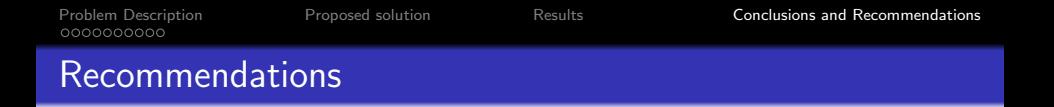

• Investigate the serial solver convergence: by changing the maximum number of inner iterations, checking accuracy of ILU(0) subdomain solve.

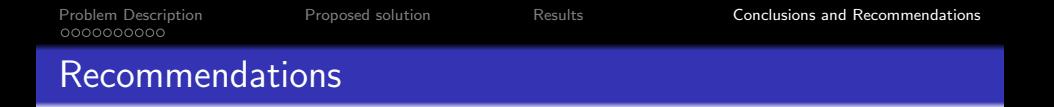

- Investigate the serial solver convergence: by changing the maximum number of inner iterations, checking accuracy of ILU(0) subdomain solve.
- Reduce the local communication in constructing AZ with linear deflation vectors.

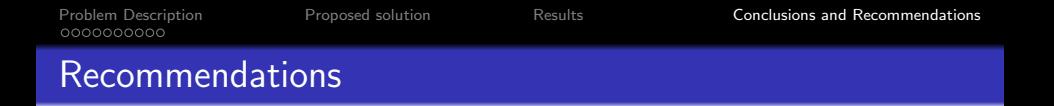

- Investigate the serial solver convergence: by changing the maximum number of inner iterations, checking accuracy of ILU(0) subdomain solve.
- Reduce the local communication in constructing AZ with linear deflation vectors.
- Investigate the load imbalance in PCG and deflated PCG.

4 ロ X 4 日 X 4 ミ X ミ X コ X 4 ロ X 4 ロ X 4 ミ X 3 L X ミ X 2 O Q Q

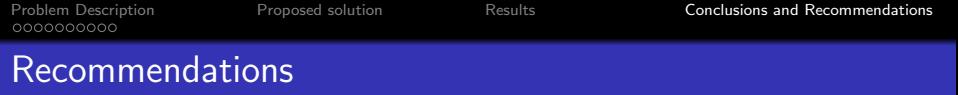

- Investigate the serial solver convergence: by changing the maximum number of inner iterations, checking accuracy of ILU(0) subdomain solve.
- Reduce the local communication in constructing AZ with linear deflation vectors.
- Investigate the load imbalance in PCG and deflated PCG.
- Check Deflation performance in NHI transient simulation.

**KOD (B) KED (E) E 1090** 

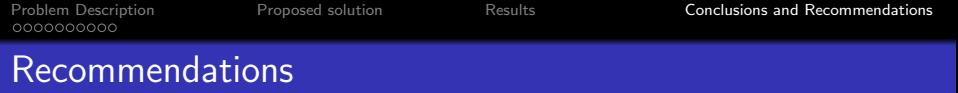

- Investigate the serial solver convergence: by changing the maximum number of inner iterations, checking accuracy of ILU(0) subdomain solve.
- Reduce the local communication in constructing AZ with linear deflation vectors.
- Investigate the load imbalance in PCG and deflated PCG.
- Check Deflation performance in NHI transient simulation.
- Implement deflation in other Deltaras packages such as SEAWAT (used for fresh salt groundwater computation).

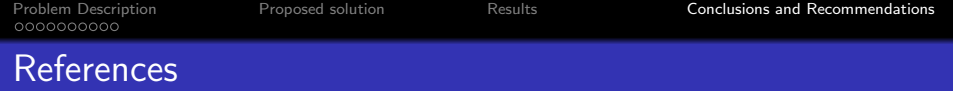

- Jarno Verkaik, First Applications of the New Parallel Krylov Solver for MODFLOW on a National and Global Scale.
- PKS Workshop, iMOD Delft software days (DSD), 14 June 2017, Deltares

# Questions/Feedback ?

K ロ ▶ K @ ▶ K 글 ▶ K 글 ▶ 「글 」 K) Q Q ^ 30/30